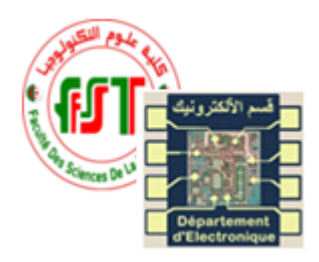

Université des frères Mentouri-Constantine 1 Faculté des Sciences de la Technologie Département d'Electronique L3 - ELN TP Fonction de L'électronique

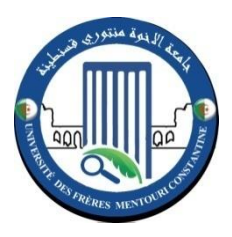

Groupe: ......... NOM et PRENOM

## Rapport du TP 01 : Les filtres actifs

## Manipulation

Réalisez le montage suivant :

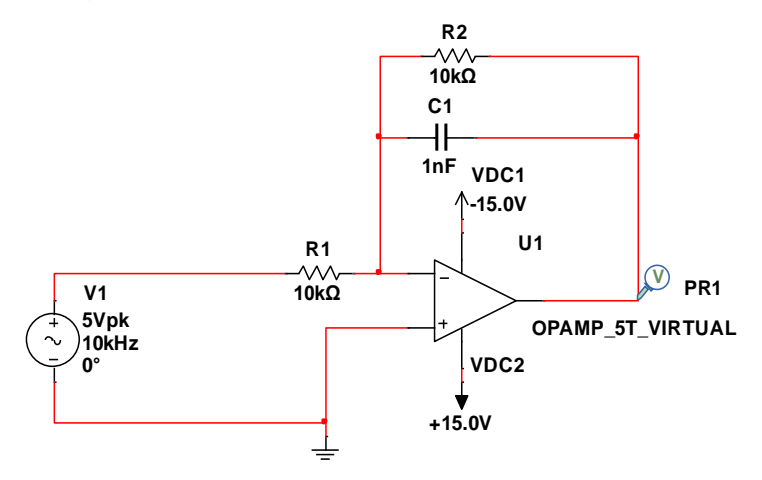

1. Visualisez le gain et la phase en fonction de la fréquence en mode AC Sweep avec l'axe vertical en décibel puis remplissez le tableau suivant :

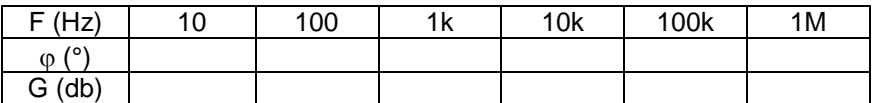

- 2. Visualisez les courbes de du gain en db et  $\varphi$ <sup>o</sup> en fonction de la fréquence entre 1Hz et 1MHz. En déduire sur ces courbes la fréquence fc de coupure. Quelle est alors le type du filtre ? et le champ (مجال (de sa bande passante ?
- 3. Quel est la valeur de la capacité C1 pour obtenir une bande passante qui se termine à 100kHz.
- 4. Que faut-il faire pour augmenter le gain de la bande passante ?
- 5. Mettre R2=2\*R1, Quel est la valeur du gain de la bande passante ? et la fréquence de coupure ?
- $\triangleright$  Réalisez le montage suivant :

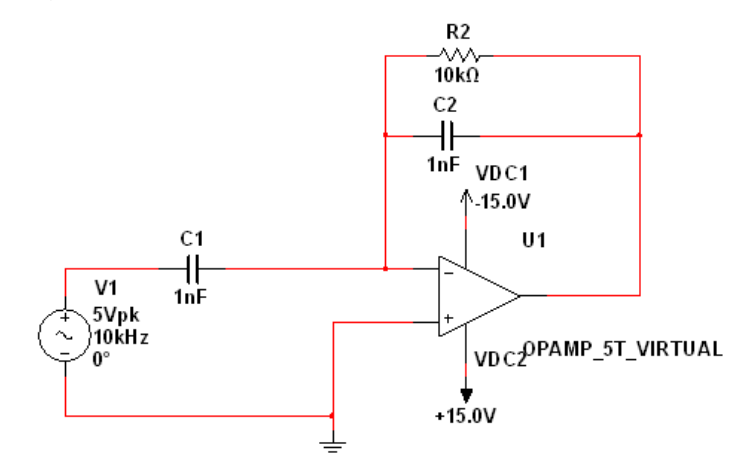

1. Visualisez le gain et la phase en fonction de la fréquence en mode AC Sweep avec l'axe vertical en linière puis remplissez le tableau suivant :

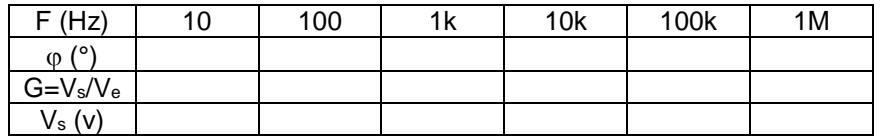

- 2. Visualisez les courbes du gain et  $\varphi$ <sup>o</sup> en fonction de la fréquence entre 1Hz et 1MHz. En déduire sur ces courbes la fréquence fc de coupure. Quelle est alors le type du filtre ? et le champ (مجال) de sa bande passante ?
- 3. Quel est la valeur de la capacité C2 pour obtenir une bande passante qui commence à 1 kHz
- 4. Que faut-il faire pour augmenter le gain de la bande passante ?
- Réalisez le montage suivant :

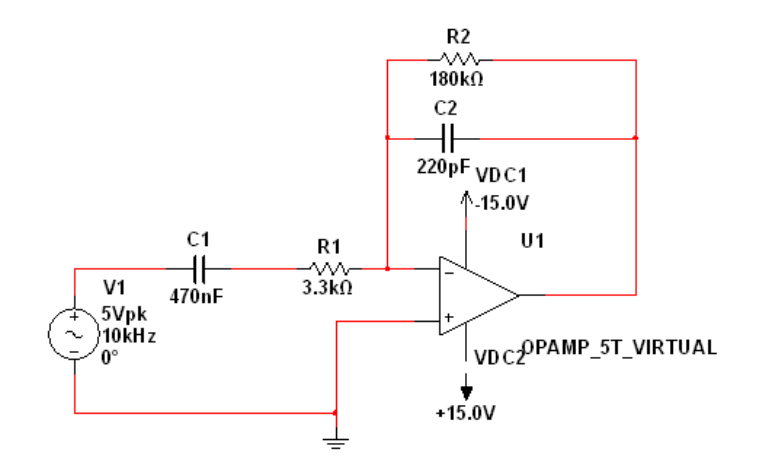

1. Visualisez le gain et la phase en fonction de la fréquence en mode AC Sweep avec l'axe vertical en décibel puis remplissez le tableau suivant :

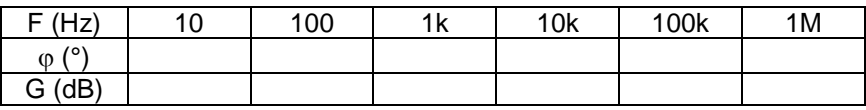

- 2. Visualisez les courbes du G (dB) et  $\varphi$ ° en fonction de la fréquence entre 1Hz et 1MHz. En déduire sur ces courbes les fréquences fc1 et fc2 de coupure. Quelle est alors l'intervalle de la bande passante du filtre ?
- 3. Qu'est la valeur de gain maximal de la bande passante ?
- 4. Quel est la fréquence fo du filtre.
- 5. Si on veut élargie la bande passante du filtre de 10 kHz à 1MHz quelle est la largeur de la bande passante, déterminez la valeur de C1 et C2. Quelle est la nouvelle fréquence de résonance  $f_0$ .